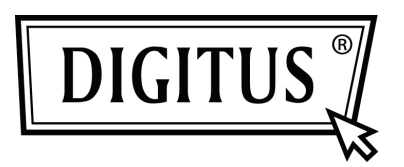

# **CABLE ADAPTADOR USB 3.0 PARA DISCOS SATA 3.0**

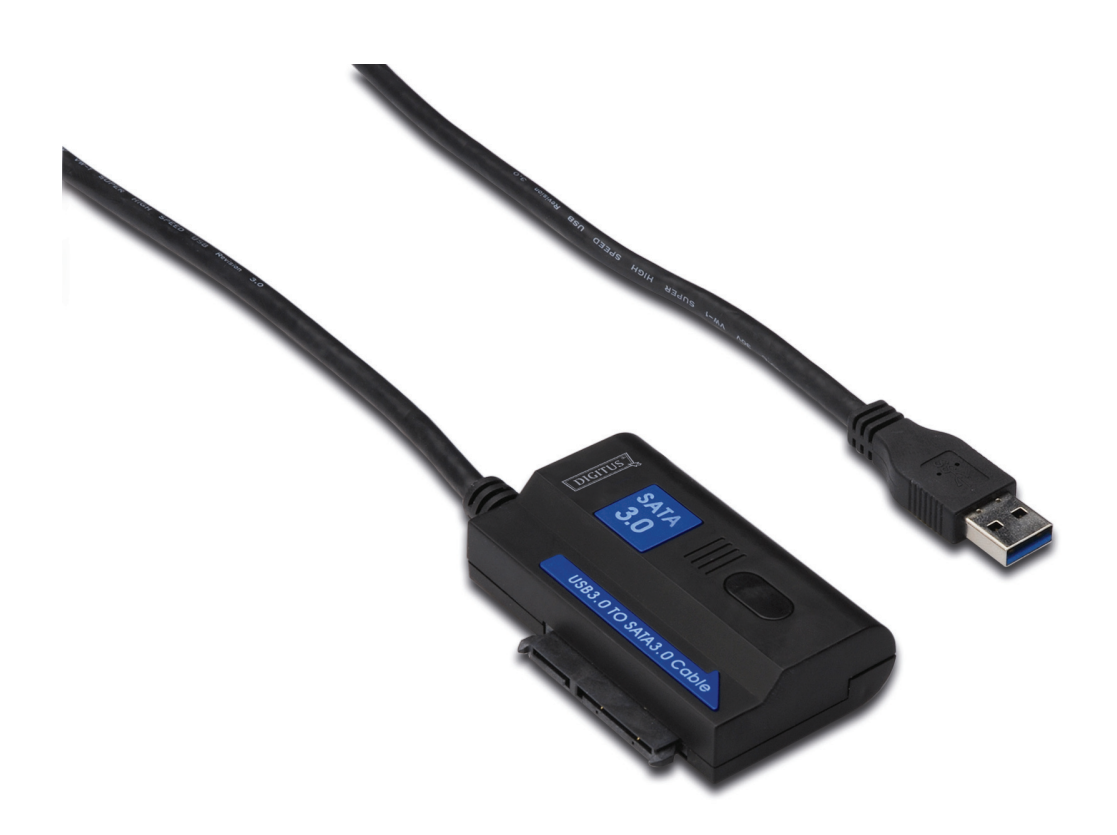

**Manual de usuario DA-70326** 

#### **Introducción:**

PUERTO USB3.0 para conectar al PC, PUERTO SATA para conectar a discos duros SATA de 2.5 pulgadas o 3.5 pulgadas, convertirlo en un disco duro portátil, los usuarios pueden acceder a los datos con libertad con una alta tasa de transferencia; asimismo pueden conectar otro dispositivo que también disponga de un puerto SATA. Y con los productos con un cable 1.2m USB3.0, el disco duro puede colocarse en cualquier lugar adecuado.

## **Especificaciones y características:**

- Cumple con la especificación de bus universal 3.0, compatible con la especificación de USB 2.0, 1.1
- Es compatible con tasas de transferencias de datos: Súper velocidad (5Gpbs) / Alta velocidad (480Mbps) / Velocidad completa (12Mbps) / Baja velocidad (1.5Mbps)
- Cumple con la Serie ATA 3.0
- Es compatible con negociación de velocidad SATA 1.5Gbps / 3.0Gbps / 6.0Gbps,
- Es compatible con discos duros o dispositivos ODD SATA 2.5" y 3.5"
- Alimentación: CC 100~240,50/60Hz (entrada), CA 12V 2A (salida)
- . Indicador LED
- Es compatible con 2000/XP/Vista/7, Mac 9.2 o superior

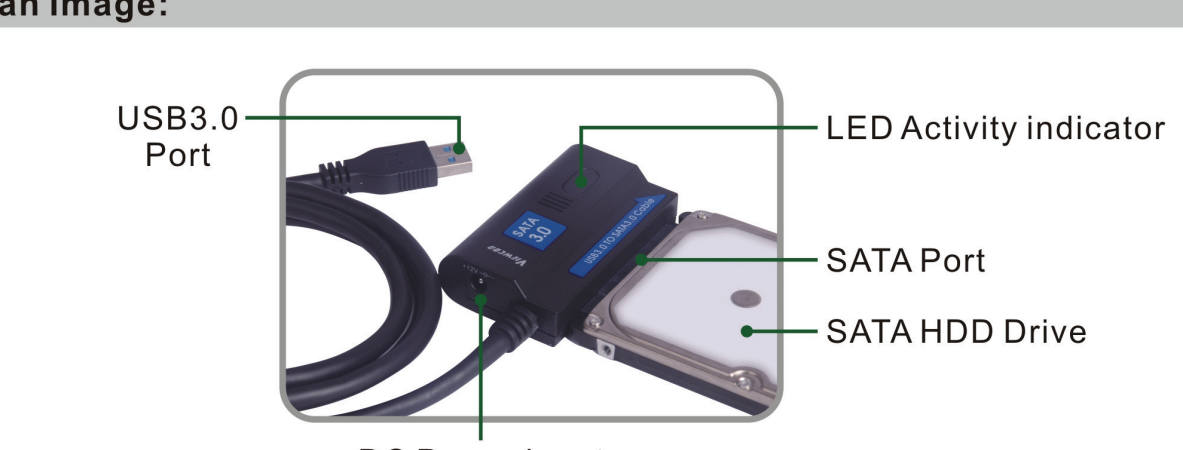

DC Power input

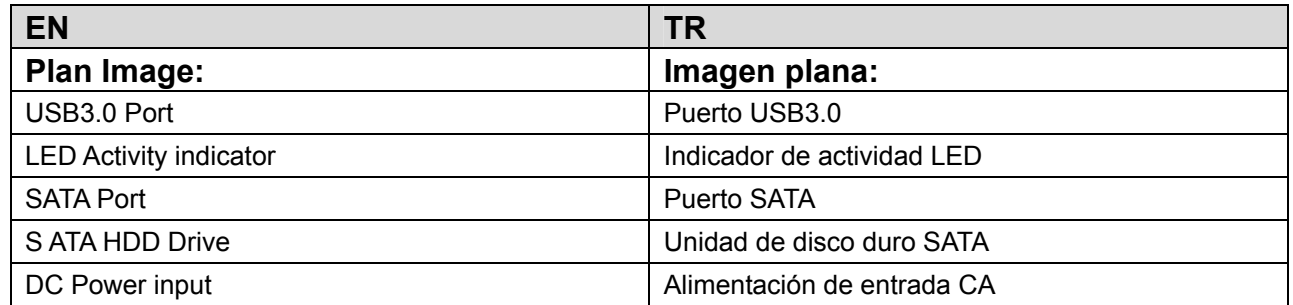

## **Plan Image:**

#### **Product Graphic:**

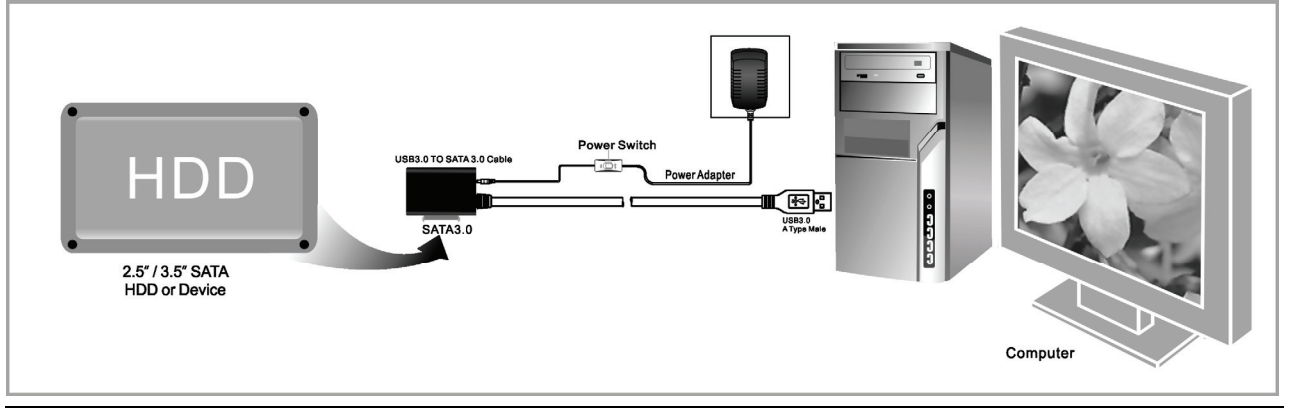

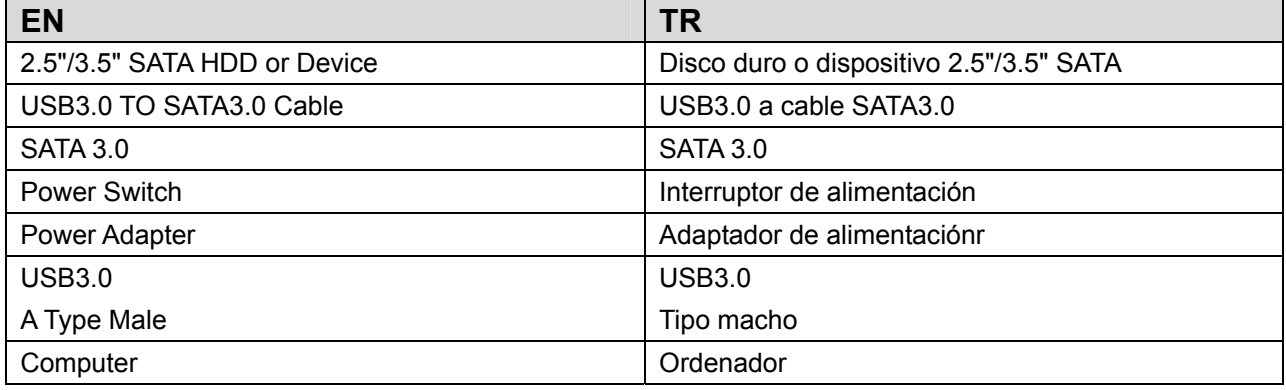

## **Application**

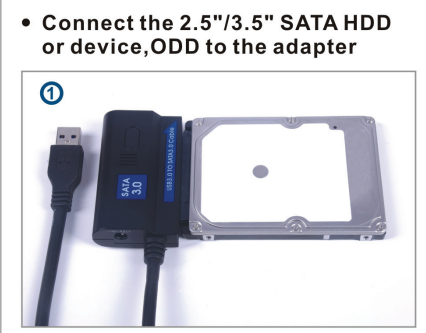

• Connect the USB 3.0 cable to the<br>USB 3.0 port on your computer

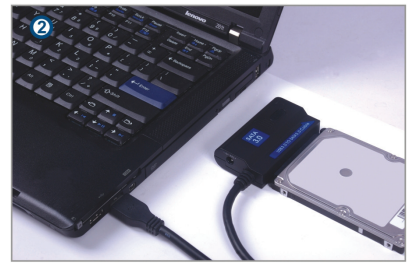

• Connect the power and<br>turn it on

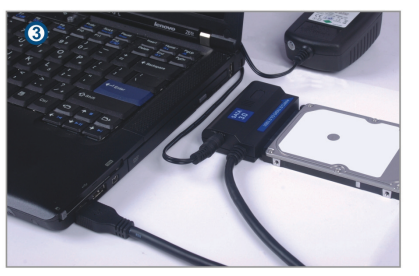

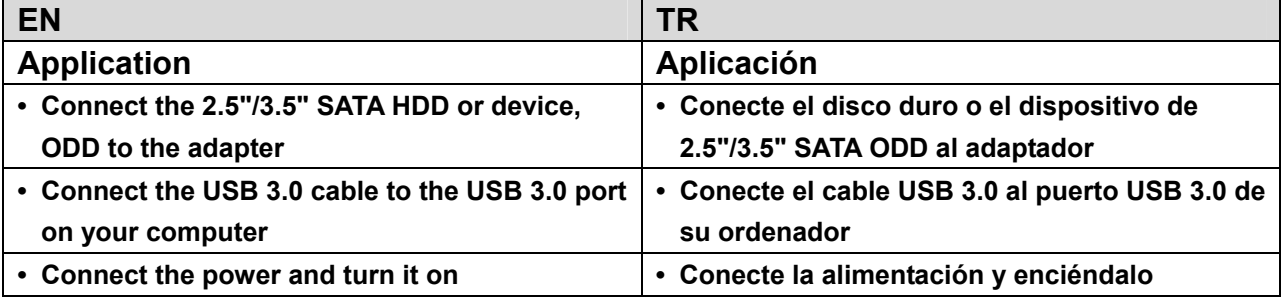

#### **Uso:**

- 1. Compruebe que su disco duro, cable USB 3.0 A SATA 3.0 y alimentación CC está listas para su uso.
- 2. Conecte el puerto SATA del producto al disco duro (dispositivo con puerto SATA).
- 3. Conecte la alimentación al producto; posteriormente encienda el botón de alimentación; la alimentación funciona bien si la luz LED roja funciona.
- 4. Conecte el puerto USB 3.0 del producto al puerto USB 3.0 del PC; todas las conexiones estarán bien si funciona la luz LED morada (las luces LED rojas y azules funcionan al mismo tiempo); posteriormente, podrá acceder a los datos con libertad.
- 5. El disco duro se detecta de forma automática si todas las conexiones están preparadas; posteriormente puede acceder a los datos. (La luz LED azul parpadeando muestra que el acceso a los datos está en progreso)

# **AVISO:**

- 1. Coloque el producto sobre un escritorio y asegúrese que está firme tras conectar el disco duro; posteriormente, conecte la alimentación; no retire el disco duro mientras está funcionando; en caso contrario, se perderán los datos e incluso podría dañarse el disco duro.
- 2. Si el sistema no puede detector el dispositivo de forma automática, es necesario que formatee el disco duro; use "Gestión de discos" o "Utilidad de discos".
- 3. La velocidad de transferencia puede alcanzar la tasa del USB 3.0 si su PC dispone asimismo de un puerto USB 3.0 mientras accede a los datos.
- 4. Por favor, compruebe si el dispositivo está conectado a un canal USB 3.0 o no en caso de que la velocidad de transferencia no pueda alcanzar la tasa del USB 3.0. Y es necesario que tenga en cuenta que existen diferencias en la velocidad de transferencia real debido a un disco duro diferente.